## **MBS**

- Generate Master Blend Sheet
	- 1. The user will select a blend sheet and click on "MBS" button in Kit Manager to generate the master blend sheet
		- 2. Master Blend Sheet will print the consolidated required raw materials quantity of all non-kitted blend sheets for the selected blend demand
	- 3. This master blend sheet will be used by the warehouse operator to stage the raw material for kitting
- Sample Master Blend Sheet
- Following image displays a sample Master Blend Sheet format

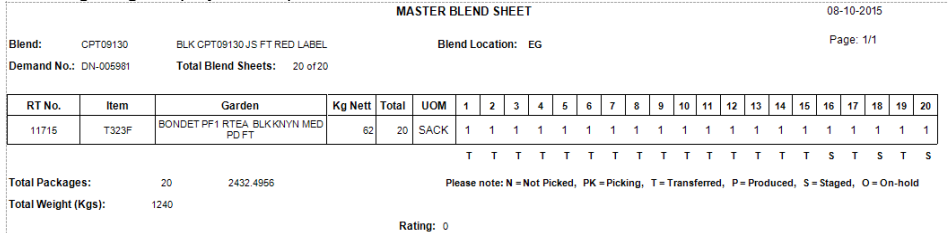